# **Ressortforschung für den Öko-Landbau**

Helga Willer

**Die Ressortforschung der Landes- und Bundesministerien hat die Aufgabe, wissenschaftliche Entscheidungshilfen für das jeweilige Ministerium zu erarbeiten. Bislang widmen sich nur wenige Forschungsprojekte dem ökologischen Landbau.**

#### **Forschungsstruktur des BMVEL**

Forschung für den ökologischen Landbau ist ressortübergreifend, sie wird aber schwerpunktmäßig im Bundesministerium für Verbraucherschutz, Ernährung und Landwirtschaft bearbeitet (BMVEL). Die Ressortforschung des BMVEL wird von folgenden Institutionen geleistet:

- > zehn Bundesforschungsanstalten (BFAen) mit insgesamt 71 Instituten
- > sechs Einrichtungen der Wissenschaftsgemeinschaft Gottfried Wilhelm Leibniz e. V.  $(WGL)^{1}$
- > das sich seit 2002 in Umstrukturierung befindliche Bundesinstitut für gesundheitlichen Verbraucherschutz und Veterinärmedizin  $(BgVV)^{2}$
- > die Forschungsgesellschaft für Agrarpolitik und Agrarsoziologie (FAA)<sup>3)</sup>.

Gegenwärtig arbeiten rund 1 200 Wissenschaftler auf Planstellen und eine Vielzahl weitere Forscher an Themen, die sich an den Hauptzielen und -aufgaben des Ministeriums

orientieren. Hierfür werden jährlich rund 220 Mio.  $\epsilon$  an Mitteln aufgewendet, wobei Baumaßnahmen und Drittmittel nicht berücksichtigt sind. Für den Wissenstransfer werden weitere Institutionen mit rund 238 Planstellen und 17 Mio.  $\epsilon$  unterhalten bzw. gefördert (Tab. 1). Weitere Informationen über die Ressortforschung sind im Internet unter www.bmvel-forschung.de/start.htm erhältlich. Wenn für die Politikberatung relevante Forschungsthemen nicht oder nicht ausreichend durch die Ressortforschung bearbeitet werden können, besteht die Möglichkeit, Forschungsaufträge extern – zum Beispiel an Hochschulen – zu vergeben. Für diese sogenannte HS-Forschung stehen pro Jahr rund 5,5 Mio.  $\epsilon$  zur Verfügung. Sonderprogramme wie das Bundesprogramm Ökologischer Landbau (s. S. 21ff.) können diese Forschung ergänzen $4)$  (Tab. 1).

### **Der BMVEL-Forschungsplan**

Die Ressortforschung orientiert sich am Entscheidungshilfebedarf des BMVEL:

<sup>1)</sup> Bei den WGL-Einrichtungen handelt es sich um wissenschaftlich, rechtlich und wirtschaftlich eigenständige Forschungsinstitute, die nach dem Modell der "Blauen Liste" vom BMVEL und den Ländern gemeinsam finanziert werden.

<sup>2)&</sup>lt;br>Es ist beabsichtigt, große Teile des BgVV in das im Aufbau befindliche Bundesinstitut für Risikobewertung (BfR) zu überführen. Der Fachbereich "Bakterielle Tierseuchen und Bekämpfung von Zoonosen" des BgVV soll in die Bundesforschungsanstalt für Viruskrankheiten der Tiere (BFAV) integriert werden.

<sup>3)</sup> Die Forschungsgesellschaft für Agrarpolitik und -soziologie e. V FAA soll ab 2004 als 12. Institut in die FAL integriert werden.

<sup>4)</sup> Das bereits seit den neunziger Jahren existierende "Programm zur Förderung von Forschungs-, Entwicklungs- und Demonstrationsvorhaben im Bereich der Nachwachsenden Rohstoffe" ist ebenfalls als Sonderprogramm konzipiert, hat jährliche Mittel von 26 Mio. € und wird durch die Fachagentur Nachwachsende Rohstoffe (FNR) verwaltet.

Ihre Schwerpunkte werden in einem alle zwei Jahre aktualisierten Forschungsplan genannt. Im gegenwärtig gültigen Forschungsplan (Stand Juli 2002) wurden sechs Hauptziele des BMVEL formuliert:

- 1. Gesundheitlicher Verbraucherschutz durch verbesserte Lebensmittel- und Produktsicherheit
- 2. Sicherung und Verbesserung der Produkt- und Prozessqualität bei Lebensmitteln und anderen Produkten
- 3. Gesunde Ernährung, Verbesserung des Ernährungsverhaltens und der Ernährungsinformation
- 4. Schutz der wirtschaftlichen Interessen der Verbraucher und Verbesserung der Verbraucherinformation
- 5. Nachhaltige Land-, Forst- und Fischereiwirtschaft
- 6. Perspektiven für Landwirtschaft und ländliche Räume.

Aus den Hauptzielen leiten sich insgesamt 118 Hauptaufgaben der BMVEL-Forschung ab. Der ökologische Landbau ist als Querschnittsaufgabe in allen Hauptzielen und vielen Hauptaufgaben eingebettet. Auch wird er als Hauptaufgabe unter Hauptziel fünf ausdrücklich erwähnt: "Entwicklung bzw. Weiterentwicklung von Verfahren im Öko-Landbau, Untersuchungen zur Verbesserung der Marktstellung des ökologischen Landbaus und von Öko-Produkten".

## **Ein Prozent für den Öko-Landbau**

Anhand der Jahresberichte der einzelnen Ressortforschungsanstalten und der Projektdatenbanken des ZADI (http://agrarforschung.zadi.de) lässt sich ermitteln, welche Forschungsthemen gegenwärtig in den 71 Instituten des BMVEL-Ressorts bearbeitet werden. Dabei fällt auf, dass Forschung zum ökologischen Landbau nur vereinzelt stattfindet. Viele der bearbeiteten Forschungsthemen sind jedoch auch

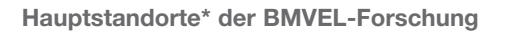

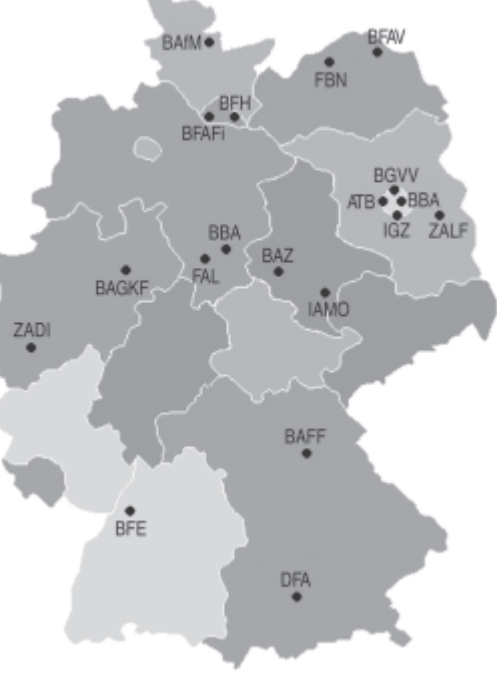

\* Erklärung der Abkürzungen siehe Tabelle 1

Quelle: http://www.bmvel-forschung.de/start\_stand.htm

Quelle: http://www.bmvel-forschung.de/start\_stand.htm

für den ökologischen Landbau interessant, selbst wenn sie nicht als Öko-Landbau-Forschung ausgewiesen sind.

Die längste Tradition bei der Bearbeitung von Forschungsthemen des ökologischen Landbaus innerhalb der BMVEL-Einrichtungen hat die *Biologische Bundesanstalt (BBA).* Hier wurde 1998 eine Arbeitsgruppe mit Vertretern aus allen Instituten der BBA zusammengestellt, die sich seither dem Schwerpunktthema "Pflanzenschutz im ökologischen Landbau" widmet. Die Koordination zwischen den BMVEL-Instituten bei diesem Thema ist gewährleistet, und die Qualität der Arbeit inklusive der Verbreitung von Informationen (siehe z. B. http://www.bba.de/oekoland/oekoland.htm) ist vorbildlich.

Innerhalb der *Bundesforschungsanstalt für Landwirtschaft (FAL)* hat die Forschung für

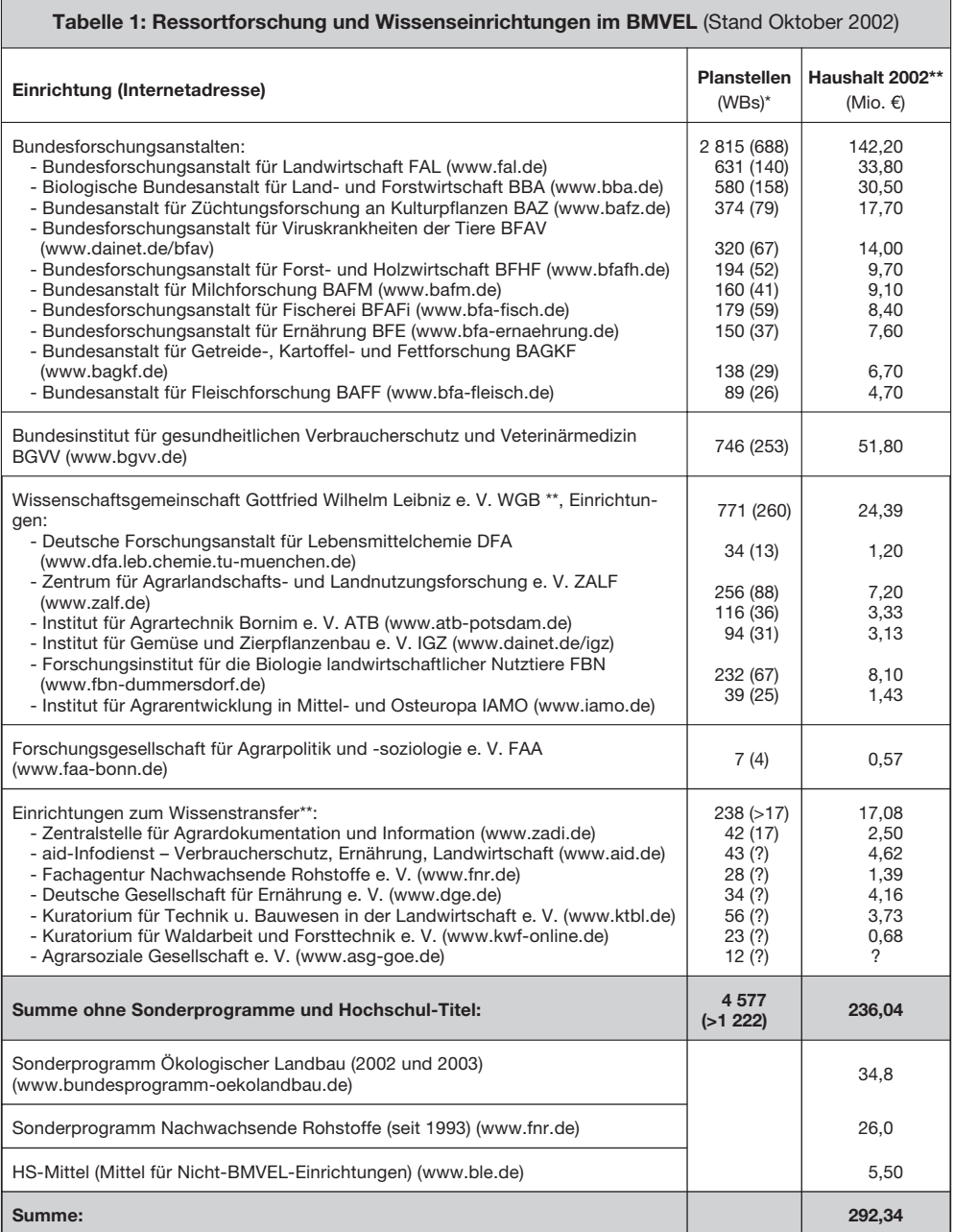

\*WBs: nur Planstellen-Wissenschaftler; Stand 2002, keine Drittmittel-Stellen, Doktoranden etc.

\*\* nur Mittel des BMVEL (WGL = 50 %; Wissenstransfereinrichtungen unterschiedlich); diese Mittel beinhalten keine Baumaßnahmen, Drittmittel und sonstigen Zuschüsse.

Quelle: Jahresberichte der genannten Institutionen. Die aktuellen Jahresberichte sind teilweise unter http://www.bmvel-forschung.de/pub\_jahrbericht.htm abrufbar.

den ökologischen Landbau im Dezember 2000 mit der Gründung des Instituts für ökologischen Landbau in Trenthorst an Bedeutung gewonnen (s. S. 73). Bereits seit längerem widmet man sich dem Thema ökologischer Landbau am Institut für Betriebswirtschaft, Agrarstruktur und ländliche Räume und am Institut für Pflanzenernährung und Boden. Das Erstgenannte hat 2001 die Federführung bei der Erarbeitung und Umsetzung des "Bundesprogramms Ökologischer Landbau" übernommen. Ein institutsübergreifendes Forschungsprojekt hat sich mit der vergleichenden Bewertung von unterschiedlich – u. a. ökologisch – gehaltenen Mastbroilern befasst. 2002 wurde ein anstaltsinternes Forschungskonzept zum ökologischen Landbau entwickelt, nach dem das Querschnittsinstitut Trenthorst koordinierende Funktion hat. Das Konzept soll in den nächsten Jahren umgesetzt werden (siehe nachfolgender Artikel).

In den Jahresberichten der übrigen Bundesforschungsanstalten gibt es nur wenige Angaben über Forschungsaktivitäten zum Öko-Landbau. In den Einrichtungen der *Wissenschaftsgemeinschaft Gottfried Wilhelm Leibniz e. V.* wird teilweise auch zum ökologischen Landbau geforscht. Berichte über einzelne Projekte finden sich in den Jahresberichten des Zentrums für Agrarlandschafts- und Landnutzungsforschung (ZALF), des Kuratoriums für Technik und Bauwesen in der Landwirtschaft (KTBL) und des Instituts für Gemüse- und Zierpflanzenbau (IZG).

Die Zentralstelle für Agrardokumentation und -Information (ZADI) ist am Zentralen Internetportal Ökologischer Landbau "www.oekolandbau.de" beteiligt.

Die Ressortforschung ist mit rund 5 000 Mitarbeitenden und rund 240 Mio. € Jahreshaushalt gut ausgestattet und somit in der Lage, eine hochqualifizierte Forschung zu betreiben. Der Anteil der personellen und finanziellen Ressourcen für den ökologischen Landbau ist nicht ausgewiesen. Dieser dürfte jedoch –

rechnet man nicht die Mittel aus dem "Bundesprogramm Ökologischer Landbau hinzu" – kaum mehr als ein Prozent der Gesamtmittel betragen. Berücksichtigt werden muss aber, dass viele der bislang bearbeiteten Forschungsthemen durchaus auch für den ökologischen Landbau interessant sind. Mit Ausnahme der Biologischen Bundesanstalt für Land- und Forstwirtschaft (BBA) und der Bundesforschungsanstalt für Landwirtschaft (FAL) erfolgt bislang kaum eine Überprüfung und Anpassung der Forschungstätigkeiten und -ergebnisse an die Anforderungen des ökologischen Landbaus. In den anderen Einrichtungen der Ressortforschung sollte diesen Beispielen gefolgt werden. Bis dahin ist eine Fortführung des Bundesprogramms Ökologischer Landbau unerlässlich.

> Dr. Helga Willer, FiBL, Ackerstrasse, CH-5070 Frick, E-Mail helga.willer@fibl.ch

❑

#### **Quellen:**

- Bundesministerium für Verbraucherschutz, Ernährung und Landwirtschaft, 2002: Forschungsplan des Bundesministeriums für Verbraucherschutz, Ernährung und Landwirtschaft (BMVEL), Bonn
- Geschäftsstelle Bundesprogramm Ökologischer Landbau in der BLE, 2002: Projektliste F + E Vorhaben, Bonn, Internet www.bundesprogramm-oekolandbau.de/projektliste/projektliste.html
- Senat der Bundesforschungsanstalten im Geschäftsbereich des Bundesministeriums für Verbraucherschutz, Ernährung und Landwirtschaft: Forschungsreport: Verbraucherschutz – Ernährung – Landwirtschaft 1/2002 (Heft 25). Schwerpunkt ökologischer Landbau. Abrufbar unter http://www.verbraucherministerium.de/forschungsreport/rep1-02/inhalt.htm
- Senatsarbeitsgruppe Informationsmanagement im Auftrag des Senats der Bundesforschungsanstalten: BMVEL-Forschung. Internet www.bmvel-forschung.de/start.htm
- Zentralstelle für Agrardokumentation und -information (ZADI): Agrarforschung Deutschland. Projekte, Bonn. Abrufbar unter http://agrarforschung.zadi.de/

Bibliographische Angabe

Willer, Helga (2003) Ressortforschung für den Öko-Landbau [State funded Research for Organic Agriculture], in Stiftung Ökologie & Landbau (Hrsg.) *Jahrbuch Ökologischer Landbau*. Ökologie & Landbau 123. Stiftung Ökologie & Landbau, D-Bad Dürkheim.

Archiviert unter: http://orgprints.org/00001773/